#### *STRUTTURA DEL CALCOLATORE ELETTRONICO*

#### *1. informatica e computer.*

Il termine INFORMATICA deriva dalla fusione delle parole Informazione Automatica e indica l'insieme delle discipline che studiano gli strumenti per l'elaborazione automatica delle informazioni e i metodi per un loro corretto ed efficace uso.

Per indicare le stesse discipline e per includervi anche gli studi di carattere più teorico, viene utilizzata anche la denominazione SCIENZE DELL'INFORMAZIONE, mentre gli anglosassoni usano il termine **COMPUTER SCIENCE**, ovvero Scienza dei Calcolatori.

Quest'ultima denominazione è giustificata dal ruolo che il CALCOLATORE, o meglio CALCOLATORE AUTOMATICO ELETTRONICO DIGITALE, svolge nel trattamento automatico delle informazioni.

L'aggettivo **Digitale** che proviene dall'inglese DIGIT, ovvero cifra, indica che si tratta di un'apparecchiatura che opera su dati rappresentati mediante cifre, o meglio mediante simboli di un alfabeto sul quale è possibile operare con regole di tipo matematico. Questo significa che il calcolatore può trattare non solo dati numerici, come ad esempio un prezzo, un peso, una lunghezza, ma anche dati rappresentati mediante caratteri di un alfabeto, come un cognome, un codice fiscale e così via. Quindi quando usiamo il termine Calcolatore non dobbiamo pensare ad uno strumento in grado di eseguire solo operazioni aritmetiche su dati numerici.

Dobbiamo invece sapere che tutti i dati vengono rappresentati all'interno del Calcolatore, mediante due soli simboli dell'alfabeto Binario (0 oppure 1).

L'aggettivo **Elettronico** fa specifico riferimento ai componenti che vi sono al suo interno, che sfruttando la microelettronica, consente di avere potenti dispositivi collocati all'interno di circuiti integrati miniaturizzati, con un ingombro ridottissimo, il che ha reso possibile ridurre le dimensioni dei calcolatori a quelle tutt'oggi verificabili. Si pensi infatti a quei calcolatori che possono essere riposti in una valigetta "24 ore" (Notebook), pur conservando le stesse potenzialità di quelli da scrivania (Desktop).

L'aggettivo **Automatico** vuol significare che il Calcolatore è un dispositivo in grado, una volta predisposto e avviato, di funzionare senza interventi esterni ovvero governandosi da solo. La capacità di governarsi da solo è assicurata dalla presenza nel Calcolatore di un dispositivo di memoria nel quale vengono registrati non solo i dati su cui il calcolatore deve operare, ma anche il programma di elaborazione, che viene interpretato ed eseguito dall'unità di governo del calcolatore. Si può pensare ad un calcolatore come ad una "scatola nera" in cui i dati entrano da un lato, vengono elaborati ed escono dal lato opposto della scatola. I dati entrano nella forma alfanumerica, ovvero utilizzando tutti i caratteri della tastiera (lettere, cifre, segni di punteggiatura); all'interno della scatola vengono trasformati dal CODIFICATORE e rappresentati nel SISTEMA BINARIO usando due soli simboli, indicati con 0 e 1.

Una volta terminata l'elaborazione, un DECODIFICATORE trasformerà i risultati nella forma alfanumerica che usciranno dalla scatola.

Il motivo per cui un elaboratore impiega il sistema binario per svolgere le varie operazioni è

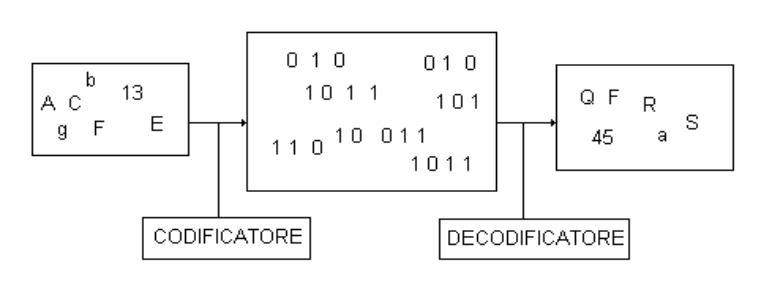

dovuto al fatto che è l'unico alfabeto che i circuiti interni riconoscono.

Infatti il transistor, che è il componente fondamentale dei circuiti elettronici, può assumere due soli stati (saturazione e interdizione) per cui può essere paragonato ad un interruttore della luce, che può essere aperto o chiuso. A questi due stati vengono associati rispettivamente i valori 0 e 1 (non passaggio di

corrente e passaggio di corrente).

Questi due simboli utilizzati nel sistema binario prendono il nome di BIT (**BI**nary digi**T**) e rappresentano l'unità elementare di informazione. Questi bit, all'interno dell'elaboratore non viaggiano singolarmente ma in gruppi, solitamente di 8 bit, chiamati BYTE.

Ogni carattere alfanumerico viene rappresentato con 8 bit nel codice **ASCII**, usato dal computer per rappresentare al suo interno tutte le informazioni di tipo alfanumerico.

# *2 Il Codice ASCII*

Il codice ASCII (American Standard Code for Information Interchange) è un insieme di 256 caratteri che definisce come si interpretano i differenti caratteri dell'alfabeto ed i simboli utilizzati nel PC. Per gli elaboratori esistono solo i byte. Ogni byte è formato da 8 bit e può avere da 0 a 255 valori differenti. Logicamente dovremo avere uno standard comune affinché tutti i PC interpretino i byte allo stesso modo. Questo standard comune è appunto il codice ASCII, utilizzando però più tabelle di 236 caratteri per accomodare le numerose lingue europee. In ogni casella viene indicato il numero di codice ASCII e il carattere che rappresenta questo codice. Ad esempio, il carattere "Y" maiuscola ha il codice ASCII 89, mentre il carattere "y" minuscola, corrisponde al 121. Il codice 32 rappresenta il carattere dello spazio. I codici 0 e il 255 non visualizzano nessun carattere. I primi 32 codici ASCII (codici da 1 a 31) corrispondono a codici di controllo e non appaiono sullo schermo ; in fase di stampa le stampanti ad aghi normalmente eseguono quei codici invece di stamparli mentre sulle laser in gran parte sono stampabili. Possiamo scrivere qualsiasi codice ASCII seguendo questi tre accorgimenti. Innanzitutto pigiare il tasto Alt e mantenere la pressione ; scrivere in seguito il numero di codice ASCII nel tastierino numerico indipendente (attenzione che sia il tastierino) e, in seguito, rilasciare la pressione sul tasto Alt.

## *3 Misura della informazione*

I due simboli 0 e 1, come si è detto prendono il nome di BIT e rappresentano l'unità elementare di informazione.

Il più piccolo gruppo di bit, indirizzabile all'interno del Computer è il **BYTE**, formato da 8 bit. Altri multipli del bit sono:

- La WORD (Parola) che rappresenta la quantitò di informazione che viene scambiata tra le varie unità del Computer. A seconda del tipo di calcolatore può comprendere 8, 16, 32, 64 bit.
- Il Kbyte (Kilobyte) =  $1024$  byte =  $2^{10}$  byte
- Il Mbyte (Megabyte) = 1024 Kbyte =  $2^{10}*2^{10}$  byte  $= 2^{20}$  byte
- Il Gbyte (Gigabyte) = 1024 Mbyte  $= 2^{10*}2^{10*}2^{10}$  byte  $= 2^{30}$ byte
- Il Tbyte (Terabyte) = 1024 Gbyte =  $2^{10*}2^{10*}2^{10*}2^{10}$  byte =  $2^{40}$  byte.

Il Kbyte e il Mbyte sono utilizzati come unità di misura della capacità della Memoria centrale. Il Gbyte e il Tbyte sono utilizzati come unità di misura di capacità delle memorie di massa.

# *4 Hardware e Software*

Con il termine **HARDWARE** si indica la struttura fisica del calcolatore, ovvero l'insieme di tutte le sue parti, quali i circuiti interni, la tastiera, il monitor, la stampante.

Con il termine ALGORITMO si intende la sequenza delle operazioni da svolgere per risolvere un determinato problema.

Possiamo anche definire Algoritmo come un procedimento di calcolo da applicare a dei valori per ottenere dei risultati.

Ad esempio il problema "Calcolo dell'area di un rettangolo" può essere risolto applicando il seguente algoritmo:

Inizio

1) Ricevi i valori della base e dell'altezza del rettangolo.

2) Esegui la moltiplicazione tra il valore dell'altezza e della base e chiama il risultato AREA.

3) Comunica il valore di AREA.

Fine.

Con il termine PROGRAMMA si indica la sequenza di istruzioni o comandi elementari che il calcolatore riconosce ed esegue in modo automatico. Una volta memorizzato, il programma può essere eseguito quante volte si desidera, risolvendo il problema con dati diversi.

Con il termine SOFTWARE si indica l'insieme dei programmi che si introducono all'interno del calcolatore per poterlo utilizzare oppure per risolvere un determinato problema.

Distinguiamo infatti il Software di base e il Software applicativo.

Per **SOFTWARE di BASE** si intende l'insieme dei programmi necessari per poter utilizzare il Calcolatore. Di questi:

- **una parte** deve essere fornito dalla casa costruttrice del Calcolatore insieme ad esso per consentire un corretto funzionamento dei vari componenti elettronici che lo costituiscono e viene denominato **BIOS** (Basic Input Output System). Sono i programmi del BIOS che vengono caricati in memoria centrale ed eseguiti quando si accende il Computer. Essi controllano che tutti i componenti collegati al PC (RAM, Tastiera, Monitor, Hard Disk, Cd-ROM, ecc.) siano correttamente connessi e funzionanti. Essi restano caricati in memoria RAM per tutta la durata della sessione di lavoro, controllando continuamente che l'Hardware funzioni correttamente, segnalando in modo tempestivo eventuali anomalie.
- **una parte** è necessaria per consentire all'uomo di poter utilizzare il Computer e viene denominato **SISTEMA OPERATIVO** e può essere fornito al momento dell'acquisto del computer dal rivenditore, oppure installato dall'utente in un secondo momento, a seconda delle sue necessità.. Di solito, quando si acquista un Personal Computer viene già fornito di Sistema Operativo "Microsoft Windows XP" per dare all'utente quello che è sicuramente il Sistema Operativo più diffuso per Personal Computer, semplice da usare e allo stesso tempo non richiede delle conoscenze di informatica approfondite per utilizzarlo.
- Un ulteriore insieme di programmi è invece "opzionale", nel senso che non è necessario che sia presente all'interno del Computer, ma che diviene necessario se l'utente vuole diventare davvero esperto nell'uso del Computer e vuole realizzare da sé il software di cui ha bisogno: si tratta dei **TRADUTTORI DI LINGUAGGIO**, come Assemblatori, Compilatori e Interpreti. Di solito integrano un ambiente di sviluppo all'interno del quale l'utente programmatore scrive i sorgenti, ne verifica il corretto funzionamento e genera il codice eseguibile che potrà essere distribuito a terzi per essere eseguito senza la necessità dell'ambiente di sviluppo.

Per **SOFTWARE APPLICATIVO** si intende l'insieme dei programmi scritti dall'utente per la risoluzione di problemi specifici. Ad esempio il pacchetto OFFICE è un insieme di programmi applicativi, che consentono di scrivere documenti, fogli elettronici, gestire Data Base e creare presentazioni.

Schematizziamo quanto detto:

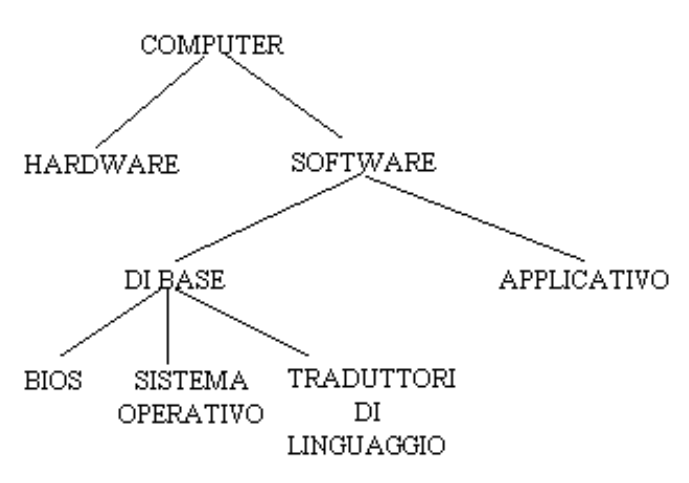

### *5 IL Calcolatore Elettronico*

Affinché il Calcolatore possa risolvere in modo automatico il problema preso come esempio, occorre fornirgli l'algoritmo risolutivo, scritto in un linguaggio diverso da quello naturale, ovvero in un linguaggio di programmazione. L'algoritmo diviene così PROGRAMMA, ovvero quella sequenza di istruzioni che il computer riconosce ed esegue in modo automatico.

Ad esempio il programma "Calcolo dell'area di un rettangolo" scritto nel linguaggio di programmazione TurboPascal è il seguente:

BEGIN

WRITE( 'Inserisci il valore della base'); READLN(B); WRITE('Inserisci il valore dell'altezza'); READLN(H);  $A=B*H$ ;

WRITELN( 'Area del rettangolo = ', A); END.

Dall'esterno si inseriscono il programma e i dati che vengono scritti nella MEMORIA del computer. Dopo di che l'elaboratore esegue le istruzioni del programma automaticamente, nell'ordine previsto, una dopo l'altra.

Quindi, mentre l'uomo ha a disposizione il foglio di carta su cui leggere l'algoritmo, il calcolatore lo deve leggere dalla sua memoria.

Le funzioni di controllo svolte dall'uomo devono essere eseguite da una UNITA' di CONTROLLO. Le funzioni di calcolo devono essere eseguite dalla UNITA' LOGICO-ARITMETICA (A.L.U.).

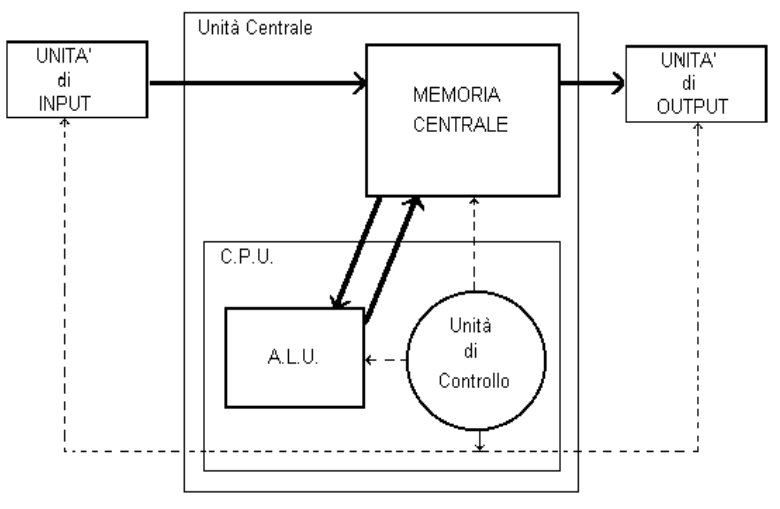

Schema del processo di elaborazione elettronica

Le funzioni di introduzione e di estrazione delle informazioni verranno effettuate da due dispositivi, detti UNITA' di INGRESSO e UNITA' di USCITA. Riportiamo in figura lo schema di un Sistema di elaborazione automatica:

In tale schema sono indicate le unità fondamentali, il flusso delle informazioni (linea continua) e il flusso dei controlli effettuati dall'unità di controllo (linea tratteggiata).

L'unità di INPUT permette l'immissione delle informazioni all'interno del calcolatore (TASTIERA).

L'unità di OUTPUT permette l'uscita delle informazioni sul MONITOR o sulla STAMPANTE.

L'Unità Logico-Aritmetica svolge il compito di eseguire le operazioni aritmetiche e le operazioni logiche (di confronto).

La MEMORIA CENTRALE svolge il compito di immagazzinare tutte le informazioni che provengono dall'esterno e che transitano all'interno del calcolatore.

L'UNITA' di CONTROLLO ha il compito di controllare la corretta sequenza delle operazioni e di inviare i comandi alle unità interessate all'operazione da eseguire.

L'insieme dell'Unità di Controllo, dell'A.L.U. e della Memoria Centrale costituisce l'UNITA' CENTRALE.

L'insieme dell'Unità di Controllo e dell'A.L.U. costituisce l'UNITA' CENTRALE di ELABORAZIONE o C.P.U. (dall'inglese Central Processing Unit).

Le Unità di Ingresso e di Uscita rappresentano le UNITA' PERIFERICHE.

Altre unità periferiche, sono le MEMORIE DI MASSA, quei dispositivi utilizzati per conservare i dati ed i programmi anche dopo avere spento il computer: sono i nastri magnetici, i dischi magnetici e i dischi ottici, di cui si parlerà più avanti.

A questo punto vediamo i collegamenti tra le varie unità durante l'esecuzione del programma "Calcolo dell'area di un rettangolo":

*Attraverso l'unità di Input si chiede al Sistema Operativo di caricare dalla memoria di massa il programma, che viene immagazzinato in memoria centrale.* 

*L'unità di Controllo legge la prima istruzione (INPUT "Inserisci il valore della base :", B) e la interpreta.* 

*Invia il segnale opportuno all'unità di ingresso che si pone in attesa del valore di B e una volta inserito, viene immagazzinato in memoria centrale* 

*L'unità di Controllo legge la seconda istruzione (INPUT "Inserisci il valore dell'altezza :",H) e la interpreta.* 

*Invia il segnale opportuno all'unità di ingresso che si pone in attesa del valore di H e una volta inserito, viene immagazzinato in memoria centrale.* 

*L'Unità di controllo legge la terza istruzione (A=B\*H) e la interpreta.* 

*Invia il comando all'A.L.U. di prelevare dalla memoria i valori di B e di H, di effettuare il loro prodotto e di memorizzare il risultato in una locazione di memoria chiamata A.* 

*L'unità di Controllo legge la quarta istruzione (PRINT "Il valore dell'area è :",A) e la interpreta. Invia il segnale all'unità di uscita (MONITOR) che riceve il risultato dalla memoria e lo visualizza.* 

*La successiva istruzione (END) causa la fine della esecuzione del programma.* 

# *5.1 Le Unità di Ingresso/Uscita.*

Sono i dispositivi tramite i quali è possibile comunicare dati dall'esterno al calcolatore e ricevere comunicazioni dal calcolatore.

#### *5.1.1 La Tastiera*

E' il dispositivo di INPUT più comune. Gran parte delle informazioni che il computer utilizza provengono infatti dalla tastiera.

La tastiera di un Personal Computer differisce da quella di una normale macchina da scrivere per la presenza di un certo numero di tasti funzione e di una decina di tasti comando o di spostamento.

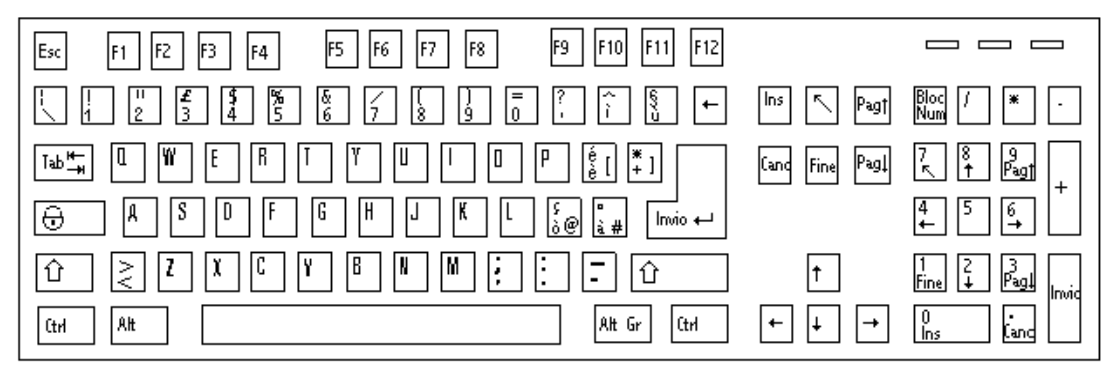

Esistono tre modi per scrivere i caratteri :

- normale
- $\blacksquare$  ripetitivo
- combinazione di tasti

Nel modo normale l'utente preme il tasto e lo rilascia immediatamente : il carattere si visualizzerà così sullo schermo.

Il modo ripetitivo consiste nel tenere premuto un paio di secondi il tasto, generando quindi ripetizioni dello stesso carattere.

Il modo combinato consiste nel premere due tasti alla volta, ad esempio un tasto di controllo ed un tasto normale :" CTRL-C ". In questo caso bisogna mantenere premuto il tasto CTRL, premere il tasto C e infine rilasciarli entrambi.

I tasti di scrittura generale sono posti al centro : lettere dell'alfabeto, numeri e caratteri ortografici. La disposizione delle lettere è simile a quella di una macchina da scrivere, seguendo la struttura conosciuta come QWERTY. Ai lati de questo blocco vi sono dei tasti di colore diverso (CTRL, ALT, INVIO ...), il cui funzionamento verrà spiegato in seguito.

Un fattore particolarmente importante è la nazionalità della tastiera. Infatti le tastiere di nazionalità diverse differiscono tra loro per la disposizione dei tasti. Il Sistema Operativo deve riconoscere la nazionalità della tastiera per poter trattare correttamente l'informazione digitata.

L'alfabeto utilizzato dai calcolatori è quello rappresentato da uno standard denominato ASCII. I caratteri ASCII sono 256, ognuno identificato da un codice da 0 a 255 e si ottengono o premendo un singolo tasto oppure una combinazione di tasti.

Ad esempio, per attivare il carattere "\*" si dovrà premere contemporaneamente il tasto MAIUSCOLE ed il tasto su cui è raffigurato tale carattere. Per attivare il carattere "[" si dovrà premere contemporaneamente il tasto ALT Gr ed il tasto su cui è raffigurato tale carattere.

I caratteri non presenti sulla tastiera, come "{", " }", "~", ecc. si possono inserire premendo il tasto ALT ed inserendo sul tastierino numerico il codice numerico di 3 cifre corrispondente al carattere voluto.

Alcune sequenze di tasti vengono interpretate dal Sistema Operativo per richiamare determinate funzioni. Le principali sono:

CTRL-ALT-CANC che ripristina e riavvia il sistema.

CTRL-BREAK che normalmente interrompe il programma in esecuzione.

CTRL-C che permette di interrompere l'esecuzione di un comando MS-DOS.

Sulla tastiera sono presenti diverse sezioni di tasti:

- 1. Tasti alfanumerici che contengono uno o più caratteri stampabili.
- 2. Tasti numerici che contengono le cifre del sistema di numerazione decimale e i simboli delle quattro operazioni.
- 3. Tasti di controllo che servono per funzioni particolari, quali ad esempio i tasti per lo spostamento del cursore in un punto qualunque del video.
- 4. Tasti funzionali alcuni con un preciso compito, come ad esempio i tasti CTRL, ESC, TAB, ed altri programmabili dall'utente.

### *5.1.2 Il Monitor*

Il monitor è un dispositivo di OUTPUT. Ha lo svantaggio di non produrre un output permanente, nel senso che viene perso quando il calcolatore si spegne.

La dimensione del monitor si misura in pollici ed è data dalla lunghezza della sua **diagonale.** 

I più diffusi sono i monitor da 15 " e 17", ma se i programmi utilizzati fanno molto uso della grafica, si preferiscono i monitor da 21", che sono molto ingombranti.

Le impostazioni relative al contrasto, luminosità, dimensioni dell'area visibile sono controllabili :

- 1) mediante apposite manopole, collocate nella parte bassa del monitor
- 2) mediante pulsanti sistemati sul monitor. In questo caso si parla di controlli **OSD** (ovvero ON SCREEN DISPLAY) per indicare che tutte le impostazioni vengono controllate da un processore inserito nel monitor.

Il più piccolo elemento visualizzabile sul monitor è il **Pixel** (picture element) che spesso si chiama anche punto. I parametri più importanti per valutare la bontà di un monitor sono:

- LA RISOLUZIONE
- IL REFRESH RATE
- IL DOT PITCH

**LA RISOLUZIONE** indica il numero di pixel necessari per descrivere interamente una schermata e viene specificata indicando due parametri:

- Il numero di pixel orizzontali, corrispondenti al numero di righe in cui viene idealmente suddiviso il monitor
- Il numero di pixel verticali, corrispondenti al numero di colonne

I monitor attuali giungono facilmente ad una risoluzione di 1024x768 pixel, ossia possono visualizzare 1024 punti in orizzontale e 768 in verticale.

Grazie alla scheda video che gestisce la comunicazione con il monitor, è possibile modificare la risoluzione con cui si intende lavorare. Le risoluzioni più utilizzate con un monitor da 15" sono :

- $640 \times 480$
- $\blacksquare$  800 x 600
- $1024 \times 768$
- $1280 \times 1024$

**IL REFRESH RATE** o frequenza di refresh verticale, si misura in hertz e rappresenta il numero di volte che lo schermo viene ridisegnato ogni secondo.

Avere un refresh rate troppo basso significherebbe avere un'immagine tremolante ed instabile, con un fastidioso sfarfallio che renderebbe stancante per gli occhi lavorare con il computer. Il refresh rate è inversamente proporzionale alla risoluzione utilizzata. Essa diminuisce alle

(R) (6) (B)  $(R)$ Pixel G (R) (B) (6) ® ര (R)  $R = Red$  $G =$ Green Dot Pitch  $B = Blue$ 

risoluzioni più alte ed aumenta a quelle più basse, perché ha meno punti da "accendere" sul monitor.

Con il termine **DOT PITCH** si indica la distanza fra due fosfori adiacenti e dello stesso colore. Si misura in millimetri e tanto minore è questa distanza, migliore è la rappresentazione dell'immagine. Un punto sullo schermo è rappresentato da una tripla di colori primari (fosfori rossoverde-blu). Il Dot Pitch misura la distanza diagonale tra i fosfori dello stesso colore che compongono l'immagine.

Solitamente questa distanza è di 0,28 mm, ma sui monitor migliori arriva anche a 0,21 mm. Si dice che il video è a bassa o ad alta risoluzione a seconda del numero di pixel visualizzati.

In genere è possibile costruire l'immagine sul video sia accendendo e spegnendo i singoli punti, sia facendo comparire e scomparire caratteri formati da insiemi di punti; nel primo caso si dice che il video lavora in **modo grafico**, nel secondo caso si dice che il video lavora in **modo testo**.

Quando si lavora in modo testo lo schermo è diviso in celle formate dalla intersezione di 80 colonne e 24 righe. Ogni cella può immagazzinare un carattere e, se lavoriamo a colori, questo carattere può avere uno dei 16 colori possibili : più esattamente una colore tra 16 per il fondo della cella dove si visualizza il carattere e un colore tra 16 per il carattere.

Da ciò si deduce che in modalità testo è possibile lavorare sia in bianco e nero, che a colori.

Un carattere viene disegnato in una griglia formata da 9x16 pixel.

#### *5.1.3 La stampante*

La stampante è il dispositivo di Output necessario quando i risultati prodotti da un'elaborazione devono essere conservati sotto forma di documenti cartacei.

Le stampanti si distinguono in due grosse famiglie: le Stampanti a IMPATTO e quelle NON a IMPATTO.

#### **5.1.3.1 Le stampanti ad impatto.**

Sono stampanti in cui il carattere viene ottenuto sulla carta tramite pressione di un organo meccanico, che può essere un ago o un martelletto su cui è coniato il carattere, con un nastro inchiostrato interposto tra tale dispositivo e la carta. Le uniche stampanti ad impatto attualmente in commercio sono le stampanti ad aghi: in queste il carattere si ottiene con una combinazione di punti, ognuno dei quali è stampato da un ago.

La testina di stampa è costituita da un'unica colonna di aghi e la stampa di un carattere si ottiene per colonne comandando gli aghi opportuni.

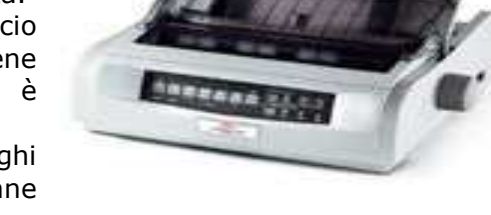

Nelle stampanti ad aghi la forma del carattere non è ottenuta con una linea continua bensì con un insieme di punti. Le stampanti ad aghi sono utilizzate nelle applicazioni in cui è necessario l'utilizzo di moduli continui di carta e vengono richieste stampe in più copie.

#### **5.1.3.2 Stampanti non a impatto**

Sono quelle stampanti che riescono a trasferire il carattere sulla carta senza alcuna pressione su di essa. Sfruttano tecnologie particolari per impressionare il carattere sulla carta.

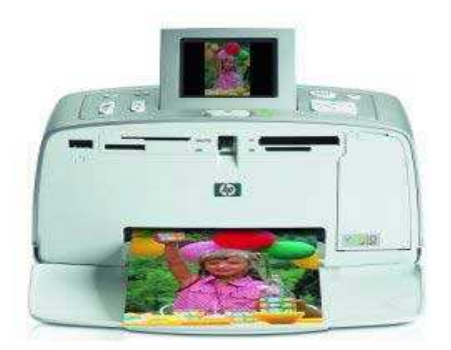

■ Le stampanti a getto d'inchiostro (INK-JET) permettono di ottenere la stampa su carta normale. Il principio di funzionamento è il seguente: *la testina di scrittura, che consiste in un serbatoio con una fila di augelli, si sposta uniformemente per tutta la lunghezza del foglio. Nella posizione in cui deve essere scritto il carattere essa emette gocce d'inchiostro che, dopo essere state elettrizzate, vengono guidate da un campo elettrico sulla carta in modo da formare il carattere*. La loro velocità di stampa varia a seconda della risoluzione che si sceglie per la stampa partendo da un minimo di 4 Ppm.

■ Le stampanti LASER, che possono raggiungere una velocità di stampa di oltre 40 Ppm. Il loro principio di funzionamento è il seguente: *vi è un cilindro rivestito di selenio (che è un materiale isolante al buio e conduttore se investito di luce), che ruota continuamente e viene colpito da un raggio laser, deviato da uno specchio per tutta la durata della stampa. Solo i punti di selenio "illuminati" trattengono elettrostaticamente la polvere di inchiostro secco (toner) disposta sulla striscia di cilindro interessata. Poi, mediante compressione e riscaldamento viene stampato sulla carta,* 

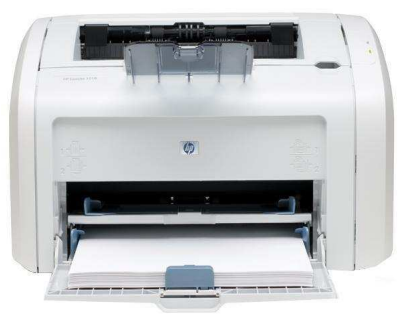

## *6 LE MEMORIE ELETTRONICHE*

**Le memorie ELETTRONICHE** vengono distinte in:

- CMOS-RAM
- ROM
- RAM

La **CMOS-RAM**, è una memoria elettronica alimentata da una batteria tampone, in modo da non perdere le informazioni quando si spegne il computer. La sua dimensione è di 64 byte, dove si può leggere e scrivere, però non perde il suo contenuto quando si spegne il Computer. Questi 64 byte vengono utilizzati per memorizzare informazioni relative alla configurazione del computer, come la data e l'ora del sistema, il numero di Hard disk installati ed il loro tipo, la quantità di memoria RAM, i tipi di floppy disk ed altre informazioni necessarie perchè il BIOS possa conoscere come è stato impostato il computer.

Può essere consultata ed eventualmente modificata nell'operazione di "SETUP" del Sistema, a cui si accede premendo il tasto <DEL> ( o <CANC> se la tastiera è italiana) durante la fase di avvio del computer.

La **ROM** (Read Only Memory), memoria di sola lettura; è realizzata con componenti elettronici e contiene in modo indelebile i programmi che servono per avviare il computer e per farlo funzionare correttamente (BIOS).

La memorizzazione di tali programmi viene effettuata dalla casa costruttrice del computer con sofisticati procedimenti, in modo tale da conservare in modo permanente le informazioni registrate.

Non è accessibile da parte dell'utente.

La **RAM** (Random Access Memory), ovvero memoria ad accesso casuale, costituisce la memoria di lavoro del calcolatore, dove vengono conservati i dati ed i programmi quando devono essere elaborati. E' anche essa una memoria di tipo elettronico, ma al contrario della ROM, perde il suo contenuto quando si spegne il calcolatore. Per questo motivo viene detta "volatile".

In un personal computer che utilizza come sistema operativo WINDOWS XP, tolta una parte di RAM necessaria per contenere i programmi "residenti" di WINDOWS, può essere utilizzata dall'utente per contenere anche più di un programma applicativo in esecuzione.

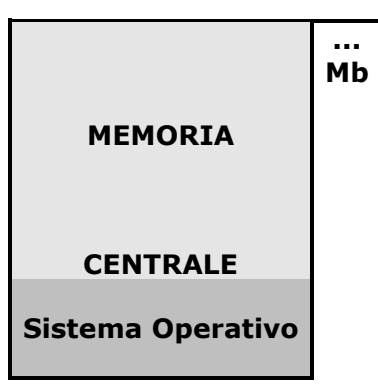

La memoria centrale può essere considerata come una sequenza di locazioni contigue, all'interno delle quali viene registrato un certo numero di bit.

Una locazione può avere lunghezze diverse su calcolatori diversi e prende il nome di PAROLA (WORD).

Ad ogni parola della memoria viene associato un indirizzo, ovvero un numero intero compreso tra 0 ed N-1, se N sono le parole che fanno parte della memoria.

Ogni locazione di memoria è accessibile dagli altri componenti del calcolatore tramite il suo indirizzo. Quello che è registrato all'interno di una locazione si chiama CONTENUTO.

Mentre i contenuti della memoria si trovano fisicamente all'interno delle locazioni, gli indirizzi non vengono scritti in alcun punto della memoria; essi compaiono semplicemente nelle comunicazioni tra la memoria e gli altri componenti del calcolatore per individuare le singole locazioni.

Le funzioni svolte dalla memoria centrale sono:

- Immagazzinare ovvero porre all'interno della memoria una informazione.
- Conservare cioè mantenere le informazioni.
- Richiamare cioè rendere disponibili le informazioni all'esterno della memoria.
- Le principali caratteristiche della memoria centrale

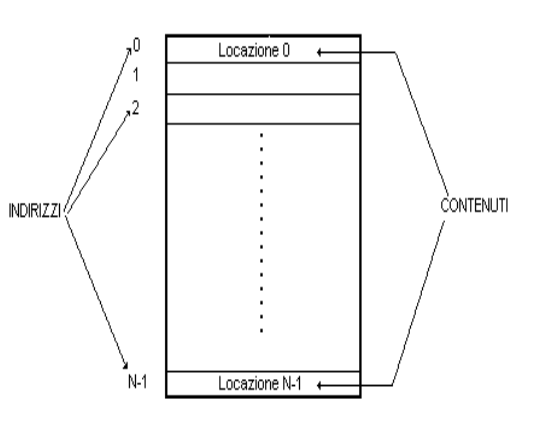

sono:

- La Capacità, determinata dal numero di byte che la memoria può contenere e viene espressa di solito in Mbyte.
- Il tempo di accesso che è il tempo necessario per leggere o scrivere un'informazione all'indirizzo specificato e si misura in NANOSECONDI dove 1 ns = un miliardesimo di secondo.
- La Lunghezza di parola ovvero il numero di bit letti o scritti in ogni operazione di lettura/scrittura.

# *7 LA C.P.U.*

Nella figura seguente è mostrato lo schema a blocchi funzionali tipico di una C.P.U.; si possono individuare 2 sezioni, una di controllo e una dei registri.

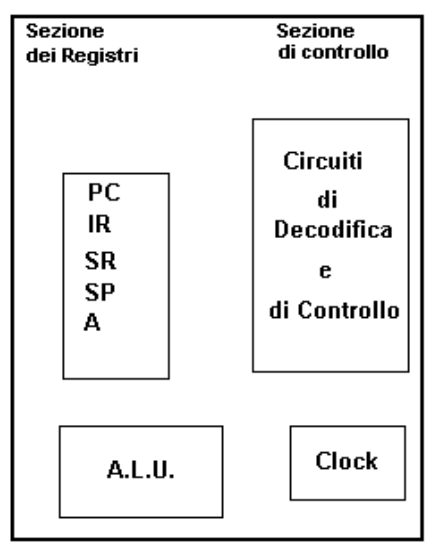

Nella sezione di controllo si trovano i circuiti per la decodifica e il controllo delle istruzioni e il clock.

I Circuiti di decodifica e di controllo interpretano l'istruzione che deve essere eseguita e verificano che l'operazione possa essere eseguita dal microprocessore. Dopodiché individuano le unità dell'elaboratore necessarie per la sua esecuzione (INPUT, ALU, OUTPUT) e generano una serie di impulsi di controllo che inviano alle unità interessate.

Il clock è un generatore di impulsi a frequenza costante, mediante i quali sono cadenzate tutte le operazioni della C.P.U.

Nella sezione dei registri si trovano i seguenti registri:

(N.B.: un registro è un dispositivo in cui è possibile registrare informazioni in forma binaria e come le locazioni di memoria hanno una dimensione prefissata, di solito 16 bit)

PROGRAM COUNTER che contiene l'indirizzo della istruzione successiva a quella in esecuzione.

ISTRUCTION REGISTER in cui viene copiato il codice Operativo della istruzione da eseguire.

STATUS REGISTER dove ogni bit segnala il verificarsi o meno di un certo evento. Ad esempio c'è il bit del segno che quando assume il valore 0 indica che il risultato di una certa operazione è positivo; quando assume il valore 1 indica che il risultato è negativo. Il bit di zero che segnala se il risultato dell'operazione è uguale a 0; il bit di overflow che segnala se il risultato di un'operazione ha superato il massimo valore consentito.

STACK POINTER che gestisce una zona di memoria particolare chiamata Area di Stack e contiene l'indirizzo dell'istruzione da eseguire dopo la fine della esecuzione di un sottoprogramma.

ACCUMULATORE usato per depositarvi i risultati intermedi e finali in diverse operazioni.

# *8 I BUS*

Il programma registrato in memoria centrale viene gestito per la sua esecuzione dall'unità centrale di elaborazione (C.P.U.) una istruzione per volta. La C.P.U. deve quindi prelevare l'istruzione dalla memoria centrale e copiarla al suo interno. I collegamenti tra la memoria centrale e la C.P.U., come anche tra C.P.U. e qualsiasi altro componente del Sistema sono effettuati tramite i BUS.

Un BUS è un insieme di fili su cui **INDIRIZZI** viaggiano in parallelo un certo numero di bit, un bit per filo. Le **DATI** informazioni che vengono trasmesse CONTROLLO tra le varie unità sono di tre tipi:

- Indirizzi

- Dati
- Segnali di controllo

Avremo pertanto tre tipi di BUS:

Bus degli indirizzi

- Bus dei dati
- Bus di controllo

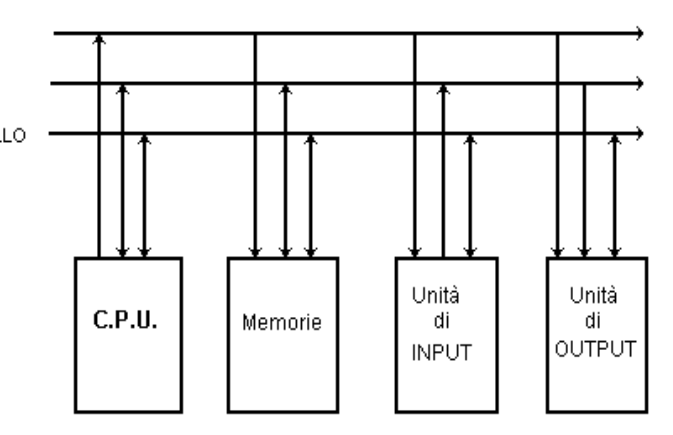

# *9 LE MEMORIE DI MASSA*

In un Computer si distinguono, a seconda della tecnologia utilizzata per la registrazione delle informazioni, due tipi di memorie. Esse sono:

- Memorie MAGNETICHE
- Memorie OTTICHE

# *9.1 LE MEMORIE MAGNETICHE*

**Le memorie MAGNETICHE**, sono dispositivi di memorizzazione tecnologicamente diversi dalle memorie elettroniche, trattandosi di supporti di plastica o di alluminio ricoperti di materiale ferromagnetico e sui quali vengono conservati dati e programmi mediante magnetizzazione di questi materiali.

La tecnica mediante la quale vengono registrate le informazioni su questi dispositivi si basa sulle proprietà fisiche dello strato di materiale ferromagnetico che, potendosi magnetizzare in due versi opposti, rende possibile associare a ciascuno dei due versi di magnetizzazione uno dei due simboli del sistema binario.

Poiché la magnetizzazione del supporto rimane nel tempo anche al cessare dell'alimentazione, tali memorie sono dette "permanenti".

Le memorie magnetiche usate per la conservazione delle informazioni e dei programmi sono i NASTRI MAGNETICI e i DISCHI MAGNETICI.

### *9.1.2 I DISCHI MAGNETICI*

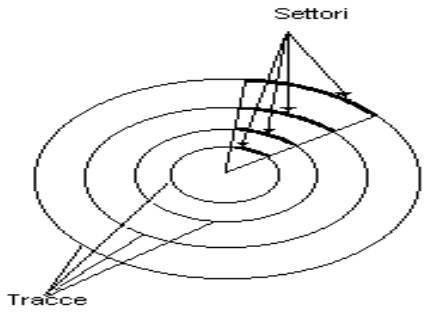

Un disco magnetico viene visto dal calcolatore suddiviso in un certo numero di piste concentriche, dette TRACCE, ciascuna delle quali divise in SETTORI, separati tra loro da un picolo spazion non utilizzabile, chiamato GAP.

Il Settore è la più piccola unità di informazione accessibile su disco. Quando un programma deve essere copiato dalla memoria centrale su un disco magnetico, il trasferimento non avviene come nei Nastri magnetici un byte per volta, ma un settore per volta. Ciascun settore contiene 512 byte.

Non solo, ma prima di effettuare il trasferimento, il calcolatore stabilisce, prima di tutto, se sul disco vi è una quantità di settori liberi sufficiente per contenere il programma, anche se non sono consecutivi ma dispersi su tracce diverse; quindi procede al trasferimento vero e proprio.

Questo tipo di meccanismo di accesso al disco viene detto DIRETTO, in quanto si può accedere direttamente a qualsiasi zona del supporto magnetico senza dover passare su registrazioni precedenti.

Poiché il meccanismo di lettura/scrittura è Diretto, le memorie di questo tipo sono molto veloci. Esistono due tipi di dischi magnetici: dischi flessibili e dischi rigidi.

### **9.1.2.1 DISCHI FLESSIBILI o FLOPPY DISK**

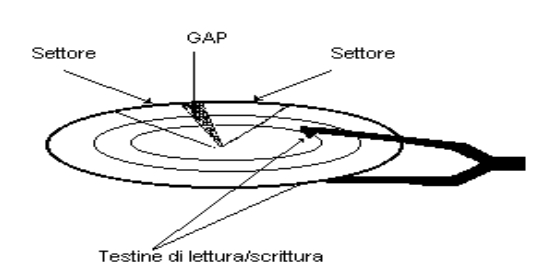

Sono realizzati in materiale plastico ricoperto di una sostanza magnetizzabile. La sua organizzazione è rappresentata di lato :

Il tempo di accesso ad un dischetto flessibile è dato dalla somma dei seguenti tempi:

- Tempo di accelerazione
- Tempo di posizionamento della testina sulla traccia contenente l'informazione interessata (qualche decina di millisecondi)
- Tempo di latenza, ossia il tempo necessario affinché il settore interessato passi sotto la testina (alcuni millisecondi)

• Tempo di trasferimento delle informazioni.

La lettura/scrittura viene realizzata mediante due testine (una per ogni faccia del dischetto), che si muovono in senso radiale verso l'interno o verso l'esterno del dischetto.

## **9.1.2.2 DISCHI RIGIDI**

I dischi rigidi sono di alluminio ricoperti di materiale magnetizzabile su entrambe le facciate. Sono raggruppati in una PILA di DISCHI (DISK-PACK) allineati verticalmente uno sopra l'altro,

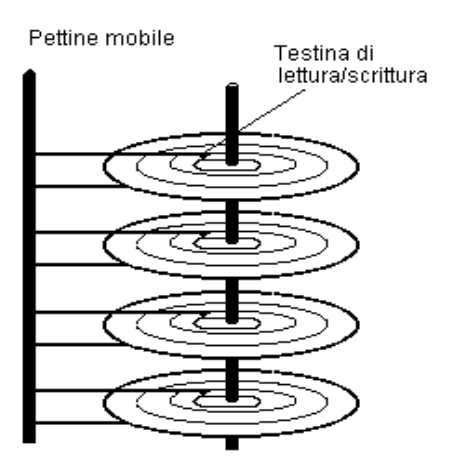

opportunamente distanziati tra loro e ruotanti in modo solidale attorno ad un asse comune.

L'unità a dischi ha un "pettine mobile" che sostiene una sola testina di lettura/scrittura per ogni faccia di ogni disco e può muoversi radialmente rispetto ai dischi. Il tempo di accesso è dato dalla somma dei seguenti tempi:

- Tempo di posizionamento
- Tempo di latenza
- Tempo di trasferimento delle informazioni.

Le prestazioni di un Disco rigido si misurano in termini di capacità e velocità. La velocità di un disco rigido è spesso responsabile delle buone prestazioni di un computer, soprattutto se si lavora con grandi quantità di informazioni.

La maggior parte dei dischi rigidi in commercio ha una velocità di rotazione di 7200 giri al minuto (gpm) ed una velocità di trasferimento dati di almeno 100 Mbyte al secondo. Questa velocità di rotazione consente l'abbassamento del tempo di ricerca dei dati sul disco a circa 9 millisecondi.

Le capacità disponibili al momento variano da 40 Gbyte a 500 Gbyte.

## *9.2 LE MEMORIE OTTICHE*

**Le memorie OTTICHE**, anch'esse dette memorie di massa, basano la registrazione delle informazioni su supporti di plastica sulla tecnologia LASER, usando un raggio di luce laser che creando degli avvallamenti sulla superficie oppure cambiando lo stato fisico di alcuni cristalli disposti sulla superficie di plastica, simula la registrazione dei due segnali binari "0" ed "1".

Alcuni tipi di questi dispositivi, detti MAGNETO-OTTICI, combinano la tecnologia magnetica ed ottica.

Sono supporti di memorizzazione tecnologicamente diversi da quelli visti in precedenza, in quanto si basano sulla tecnologia Laser. Un Laser è un fascio di luce altamente concentrato e perfettamente controllato.

La tecnologia laser è simile a quella utilizzata nei diffusissimi dischi musicali CD. In effetti, molti lettori ottici per personal computer possono essere utilizzati per leggere dei dati oppure per ascoltare della musica a seconda del software con essi utilizzato.

Distinguiamo tre tipi di dischi ottici: CD-ROM, DVD, MO.

### *9.2.1 Il CD-ROM*

Il **CD-ROM** , ovvero Compact Disk ROM, è un supporto di plastica rigida, spesso 1,2 millimetri e largo 120 millimetri, con un foro centrale di 15 mm di diametro. I dati vengono scritti su disco creando avvallamenti sulla superficie di registrazione tramite un raggio laser controllato con estrema precisione. Le tracce di un disco CD-ROM distano tra loro 1,6 micron con una densità di 16.000 tracce per pollice (tpi). Il CD-ROM ha una capacità di 700 Mbyte. I dati sul CD-ROM vengono scritti a partire dalla traccia più interna del disco, un settore alla volta; ogni settore è costituito da 2048 byte. Il tempo di accesso medio è di 300-500 ms. Il dispositivo necessarioper poter leggere un CD-ROM si chiama Lettore CD

### **I dischi CD-R o WORM**

I dischi CD-R, detti anche **WORM** (write once/Read many, ovvero scrivi una volta e leggi tante volte), sono CD vergini utilizzati per archiviare grandi quantità di dati che non si devono più modificare. Per poter registrare le informazioni è necessario un dispositivo detto MASTERIZZATORE CD. Un raggio laser viene utilizzato per incidere le informazioni sul supporto. Una volta che i dati sono stati scritti non possono più essere modificati. La vita media dei dati registrati è superiore ai dieci anni.

# **I dischi CD R/W**

I dischi **CD-RW** (Compact disk re-writable ovvero compact disk riscrivibili) sono anch'essi di plastica, ma al contrario dei precedenti, possono essere riutilizzati, dopo essere stati preventivamente "formattati".

## *9.2.2 I dischi DVD*

I dischi **DVD** (Digital versatile disk) sono dischi di grandissima capacità, potendo contenere fino a 4,7 Gbyte di informazioni. Per poterli utilizzare è necessario l'uso di un lettore DVD. Anche per questo tipo di supporto, esiste il DVD WORM e il DVD R/W. I lettori e Masterizzatori DVD possono leggere e masterizzare anche i normali CD-R e CD-RW.

## *9.2.3 I dischi Magneto Ottici*

Le unità **MO** (magneto-ottiche) utilizzano un supporto magnetico per memorizzare le informazioni sotto il controllo di un laser. Le unità MO usano cartucce da 5" e 1/4 o da 3" e 1/2 contenenti un supporto magnetico a lettura/scrittura la cui superficie differisce leggermente da quella dei supporti magnetici convenzionali, garantendo però una più elevata permanenza dei dati.